## **X – Korisnički definisane strukture**

- Kod rešavanja mnogih složenih problema programerima je potrebno da se omogućiti samostalno kreiranje sopstvenih struktura podataka
- Takve strukture pogodne su za grupisanje atributa nekog entiteta na jednom mestu (stvarnog ili nestvarnog)
- U C-jeziku implementirani su neki mehanizmi koji omogućavaju programerima definisanje sopstvenih, korisničkih tipova podataka i to:
	- 1. **Struktura** tip koji označava uređen skup promenljivih, koje mogu biti različitog tipa.
	- 2. **Unija** tip kojim se jednom memorijskom objektu dodeljuje skup tipova
	- 3. **Bit polja**  specificira se veličina celobrojnih članova u bitovima
	- 4. **Pobrojani tip** (ili enumeracija) tip definisan skupom imenovanih celobrojnih konstanti
	- 5. **Strukture za očitavanje vremena** strukture i funkcije koje omogućavaju manipulaciju sa podacima o vremenu i datumu

- Struktura predstavlja skup jedne ili više promenljivih, koje mogu biti različitih tipova, a koje su radi lakše manipulacije **grupisane zajedno**.
- Strukture pomažu pri organizaciji kompleksnih podataka, posebno u velikim programima, jer one omogućavaju obradu grupe međusobno povezanih promenljivih kao jedne celine.
- Strukture su **složeni tipovi podataka** koje se, za razliku od nizova, sastoje od komponenti (segmenata) različitog tipa.
- Komponente strukture se obično nazivaju polja.
- Svako polje poseduje sopstveno jedinstveno ime i tip.
- Imena polja se grade kao i drugi identifikatori.
- Strukture omogućavaju grupisanje podataka u jednu celinu.
- U **poljima** svi elementi moraju biti istog tipa, a u **strukturama** svaki elemenat tj. polja može biti različitog tipa.
- Elementi strukture nazivaju se i članovi strukture.
- Strukture predstavljaju pogodno sredstvo za rad sa podacima koji su u međusobnoj vezi, jer se mogu grupisati pod istim imenom.

Strukture se definišu pomoću ključne reči **struct** i u najopštijem obliku one se opisuju na sledeći način: **struct [oznaka] { tip ime\_elementa1[, ime\_elementa2...];** 

**}[<ime\_promenljive 1>[, <ime\_ promenljive 2>...]];**  Rezervisana reč **struct** služi kao informacija kompajleru da neposredno iza nje sledi opis neke nove korisničke strukture.

- Zatim sledi neobavezni identifikator, označen sa oznaka, koji predstavlja ime strukture koje mora biti jedinstveno u program.modulu
- Ime dodeljeno strukturi se može kasnije koristiti pri deklaraciji promenljivih strukturnog tipa.
- Između velikih zagrada, deklarišu se pojedini delovi strukture.
- Elementi strukture mogu biti bilo koji tip podataka,pa i druge strukture
- Iza poslednje zagrade piše se obavezno znak '**;**'.

**…** 

Između zatvorene zagrade **}** i znaka **;** opciono se mogu navesti imena promenljivih strukturnog tipa.

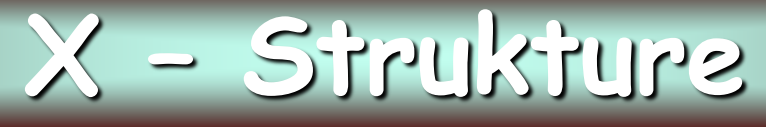

**Primer:** *Sledećom definicijom strukture opisani su osnovni podaci o strukturi student: ime, broj indeksa i upisana godina studija*. **struct student { char \*ime; int indeks; int godina; } s1,s2,s3;** 

- Svaki slog o studentu sadrži tri komponente: **ime, indeks i godina**.
- Komponenta **ime** je string, dok su komponente **indeks** i **godina** int.
- Promenljive **s1, s2, s3** se deklarišu kao promenljive koje mogu da sadrže konkretne vrednosti saglasno tipu **struct student**.
- Bez toga struktura predstavlja običnu definiciju kojom se ne rezerviše prostor u memoriji.
- Navođenjem promenljivih **s1, s2, s3**, C rezerviše prostor u memoriji za smeštanje podataka članova strukture.
- Broj memorijskih lokacija koje struktura zauzima može se dobiti pomoću **sizeof** operatora, isto kao i za jednostavne tipove podataka.
- Taj broj može biti veći od sume broja memorijskih lokacija za pojedine članove strukture.

U bazama podataka svaki navedeni entitet odgovara imenu polja, a zajedno čine slog baze pa je zato struktura analogna pojmu sloga.

**Primer:** *Pretpostavimo da želimo koristiti strukture podataka o kupcima.* 

*Za svakog kupca potrebno je evidentirati sledeće podatke:*

- *Ime -* karakter niz od 20 znakova
- *Adresa -* karakter niz od 30 znakova
- *Id -* Identifikacijski broj, ceo broj (int)
- *Dug* realan broj (float)

*Vrednost -* kupljena robe u tekućem periodu, realan broj (float)

**struct kupac {**

**char ime [20]; char adresa [30]; int id; float dug; float vrednost; } kup1, kup2;** 

**struct kupac { char ime [20]; char adresa [30]; int id; float dug; float vrednost; }; struct kupac kup1, kup2;**

Napomenimo da nije nužno navesti ime strukture (*kupac)*

Strukturne promenljive mogu se deklarisati i odvojeno od strukture tj. mogu se inicijalizirati prilikom deklaracije ili kasnije u programu, kao i svaka druga promenljiva

**Primer:** inicijalizacija promenljivih pri deklarisanju**:**

```
struct kupac {
          char ime [20];
          char adresa [30];
          int id;
          float dug;
          float vrednost;
          } kup1 = {
                     "Vemi-soft",
                     "7 juli 15, Nis"
,
                     "3125",
                     "230.00",
                     "8936.75"
                    } ;
```
- Podaci za inicijalizaciju češće se prikupljaju unošenjem od strane korisnika ili učitavanjem podataka sa diska.
- Za pridruživanje vrednosti članovima strukture koristi se poseban operator tačke (**.**) koji ima najveću prioritetnu grupu i ima asocijativnost sleva na desno
- Tako sintaksa naredbe pridruživanja izgleda:

#### **ime\_strukturne\_varijable.ime\_clana = izraz;**

**}**

**Primer:** inicijalizacija strukture u programu

**#include <stdio.h> #include <string.h> main()**

- **{ struct kupac { char ime[20]; char adresa[30]; int id;**
- **float dug;**
- **float vrednost;**
- **} netcom;**

```
strcpy(netcom.ime,"Vemi-soft");
strcpy(netcom.adresa,"7 juli 15, Nis");
```
**netcom.id=3125; netcom.dug=230.00; netcom.vrednost=8936.75; printf("Ime: %s\n", netcom.ime); printf("Adresa: %s\n", netcom.adresa); printf("Identif.broj: %d\n", netcom.id); printf("Dug: %f\n", netcom.dug); printf("Vrednost narucene robe: %f\n", netcom.vrednost); return 0;**

## **X – Strukture i nizovi**

Elementi strukture mogu biti nizovi.

Možemo formirati i nizove struktura gde su elementi nizova strukture.

**Primer:** *struktura za vođenje evidencije o ocenama koje ima pojedini student može imati sledeći oblik:*

> **typedef struct \_student { char ime[25]; char predmet[25]; int ocena; } studentinfo\_t;**

Uz pretpostavku da nastavu pohađa 60 studenata, za vođenje evidencije o studentima može se definisati sledeći niz:

#### **studentinfo\_t student[60];**

Pojedinom članu strukture, koji je element niza, pristupa se na način da se tačka operator piše iza srednjih zagrada: **student[0].predmet = ARM; student[0].ocena=6; student[1].predmet = PJ1; student[1].ocena = 8;**

```
X – Strukture kao argumenti funkcija
Strukture se, za razliku od nizova, tretiraju kao "tipovi prve klase". 
To znači da se može dodeliti vrednost jedne strukturne promenljive
  drugoj, da se vrednost strukturne promenljive može prenositi kao
  argument f-je i da f-ja može vratiti vrednost strukturne promenljive.
Primer: upotreba strukturnih promenljivih u argumenatima funkcije.
#include <stdio.h>
#include <string.h>
typedef struct _student
{
char ime[30];
int ocena;
}studentinfo_t;
void display( studentinfo_t st );
int main()
{
studentinfo_t student[30];
int i=0;
strcpy( student[0].ime, "Marko Ilić");
student[0].ocena = 8;
strcpy( student[1].ime,"Miloš Korać");
                                      student[1].ocena = 9;
                                      strcpy( student[2].ime, "Ana Perić" );
                                      student[2].ocena = 5;
                                      strcpy( student[3].ime, "" );
                                      student[3].ocena = 0;
                                      while (student[i].ocena != 0 )
                                      display( student[i++]);
                                      return 0;
                                      }
                                      void display(studentinfo_t st)
                                      { printf( "Ime: %s ", st.ime );
                                       printf( "\tocena: %d\n", st.ocena );
                                      }
                                          Ime: Marko Ilić ocena: 8
                                          Ime: Miloš Korać ocena: 9
                                          Ime: Ana Perić ocena: 5
```
### **X – Strukture kao argumenti funkcija**

- U programu se prvo inicijaliziraju prva tri elementa niza koji su tipa studentinfo\_t.
- Četvrtom elementu se vrednost člana ocena postavlja na vrednost nula.
- Ova nulta ocena će kasnije služiti kao oznaka elementa niza, do koga su uneseni potpuni podaci.
- Ispis se vrši pomoću funkcije **display(studentinfo\_t)**.
- U prethodnom programu strukturna promenljiva se prenosi u funkciju po vrednosti.
- Ovaj način prenosa strukture u funkciju nije preporučljiv jer se za prenos po vrednosti u operativnu memoriju mora kopirati kompletan sadržaj definisane strukture.
- To zahteva veliku količinu memorije i procesorskog vremena (u ovom slučaju veličina strukture je 34 bajta) pa program sporije radi.
- Mnogo bolji način prenosa strukture u funkciju je da se koristi pokazivač na strukturu, a da se zatim u funkciji elementima strukture pristupa indirekcijom.

### **X – Pokazivači na strukturne tipove**

Neka su deklarisani promenljiva i pokazivač tipa **studentinfo\_t**: **studentinfo\_t St, \*pSt;**

i neka je promenljiva **St** inicijalizovana sledećim iskazom: **St.ime = strcpy("Marko Ilić"); St.ocena = 8;**

Ako se pokazivač **pSt** inicijalizuje na adresu promenljive **St**, tj. **pSt = &St;**

tada se može pristupiti promenljivoj **St** i pomoću **dereferenciranog pokazivača.** 

**Primer:** *ako se želi promeniti ocena na vrednost 9 i ispisati novo stanje, možemo koristiti sledeće naredbe*:

**(\*pSt).ocena = 9; printf("Ime: %s, ocena: %d", (\*pSt).ime, (\*pSt).ocena)**

Uočite da se zbog primene tačka operatora dereferencirani pokazivač mora napisati u zagradama, jer bi inače tačka operator imao prioritet. Ovakav način označavanja indirekcije je dosta komplikovan pa je zato u C jeziku definisan operator  $\rightarrow$ 

```
pSt ocena = 9;
       printf("Ime: %s, ocena: %d", pSt ime, pSt ocena)
Važi ekvivalentni zapis
             (*pStudent).ocena ⇔ pStudent ocena
\triangleright Operator \rightarrow označava pristup elementu strukture pomoću pokazivača i
  može se pozvati operatorom indirekcije pokazivača strukture.
Primer: Prethodni program napisan korišćenjem pokazivača. 
#include <stdio.h>
#include <stdlib.h> /* def. NULL */
typedef struct _student
{
char *ime;
int ocena;
}studentinfo_t;
void display( studentinfo_t *pSt );
int main()
{
int i=0;
studentinfo_t *p;
studentinfo_t student[30] = {
{ "Marko Ilić", 8 },
                                      { "Miloš Korać", 9 },
                                      { "Ana Perić", 5 },
                                      { NULL, 0}
                                      };
                                      p=&student[0];
                                      while (p->ime != NULL )
                                      display( p++);
                                      return 0;
                                      }
                                      void display(studentinfo_t *pS)
                                      {
                                      printf( "Ime: %s ", pS->ime );
                                      printf( "\tocena: %d\n", pS->ocena );
                                      }
    X – Pokazivači na strukturne tipove
```
**X – Pokazivači na strukturne tipove** 

- Prvo što se treba uočiti u ovom programu je način kako je deklarisana struktura **\_student** .
- U njoj sada nije rezervisan fiksni broj mesta za član **ime**, već **ime** sada predstavlja pokazivač na **char (string)**.
- Ovime se postiže ušteda memorije jer se za string **ime** rezerviše tačno onoliko mesta koliko je upisano inicijalizacijom (plus nula!).
- Pomoćnim pokazivačem **p**, koji se početno inicira na adresu nultog elementa niza **student**, pretražuje se niz sve dok se ne dođe do elementa kojem član **ime** ima vrednost NULL pokazivača.
- Dok to nije ispunjeno vrši se ispis sadržaja niza pomoću f-je **display()**, kojoj se kao argument prenosi pokazivač na tip **studentinfo\_t**.
- Unutar funkcije **display()** elementima strukture se pristupa indirekcijom pokazivača strukture  $(\rightarrow)$ .
- Pokazivače na strukturu treba koristiti i kada funkcija vraća vrednost strukture, jer se štedi memorija i vreme izvršavanja programa.
- Prenošenje strukture po vrednosti se može tolerisati samo u slučajevima kada struktura ima malo zauzeće memorije.

## Elektronski fakultet u Nišu **X – Polje strukture**

- Ako je potrebno da operišemo sa nizom slogova u jednoj bazi podataka u C-u se koristi **polje strukture**
- Polje strukture predstavlja sredstvo za čuvanje podataka koji se zapisuju ili učitavaju sa diska

**Primer:**

**struct kupac {**

**char ime [20]; char adresa [45]; int id; float dug**

**float vrednost;**

**} kup [500]** /\* polje od 500 struktura\*/ Potrebno je voditi računa prilikom definisanja ovog polja jer velika polja struktura zauzimaju i dosta memorije, Pojedinom članu pristupa se pomoću operatora tačke ili pokazivačem:

**kup [34].id = 2341; (\*(kup+34)).id = 2341**

### **X–Memorijska slika strukturnih tipova**

- U tabeli su date uporedne karakteristike nizova i struktura.
- Važno je uočiti da članovi struktura u memoriji nisu nužno poređani neposredno jedan iza drugog.
- Razlog tome je činjenica da je dozvoljeno da se članovi strukture smeštaju u memoriju na način koji će omogućiti najbrže izvršavanje programa (većina CPU brže pristupa parnim nego neparnim adresama)

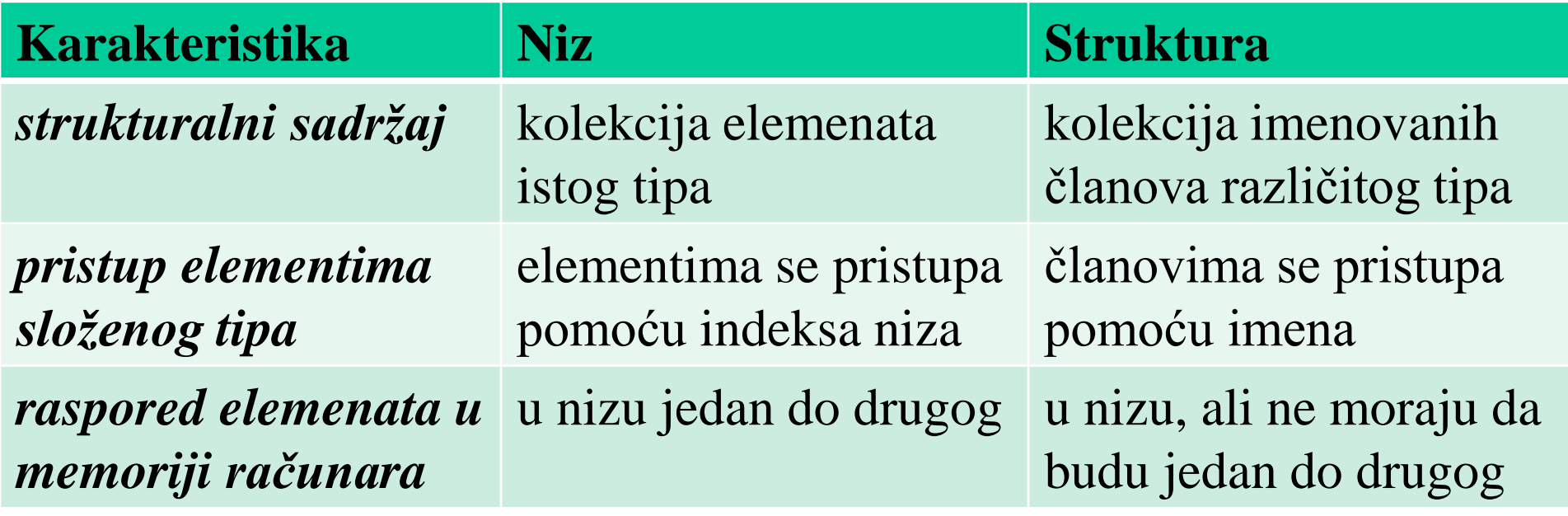

## **X – Operacije sa strukturama**

Sadržaj jedne strukturne promenljive može se pridružiti drugoj, kao i kod promenljivih osnovnih tipova:

#### **struct kupac kup1,kup2;**

**kup2=kup1;**

**…**

Sve operacije koje se izvode nad običnim promenljivama osnovnih tipova, mogu se vršiti i sa promenljivama članovima struktura.

#### **Primeri:**

#### **kup1.dug+=117.34; kup1.dug=kup2.dug; ++kup1.dug;**

Zbog najvišeg prioriteta operatora **tačka** izraz ++**kup1.dug;** je ekvivalentan sa ++(**kup1.dug**);

Isto tako **&kup1.dug** je isto kao **&**(**kup1.dug**).

Adresni operator može se primeniti na čitavu strukturu ili na pojedine njene članove.

### **X – Operacije sa strukturama**

Kada struktura sadrži polje kao član strukture, onda se članovima polja može pristupiti izrazom

#### **promenljiva.clan[izraz]**

**Primer:** *Ako je kupac promenljiva tipa struct racun, onda izrazom kupac.ime[7] dobijamo osmi karakter u imenu kupca*.

Ako imamo polje struktura, onda pojedinom članu elementa polja pristupamo izrazom

### **polje[izraz].clan**

**Primer:** *Ako je promenljiva kupci polje tipa struct racun, onda broju računa osmog kupca pristupamo izrazom kupci[7].broj\_racuna*

- U zadnja dva primera dolazi do izražaja asocijativnost, jer su srednje zagrade i operator tačka istog prioriteta.
- $\triangleright$  Njihova asocijativnost je sleva na desno, tako da se operandi grupišu prvo oko levog operatora.
- Sa članovima strukture postupa se potpuno isto kao i sa običnim promenljivama istog tipa.
- Isto važi i za složene članove strukture, polja, strukture itd.

## Elektronski fakultet u Nišu **X – Primer korišćenja strukture**

### **Primer:**

*Napisati glavni program i funkciju u programskom jeziku C koja proverava da li se zadata tačka nalazi unutar zadatog pravougaonika. Funkcija treba da vrati vrednost različitu od nule ukoliko se tačka nalazi unutar zadatog pravougaonika*.

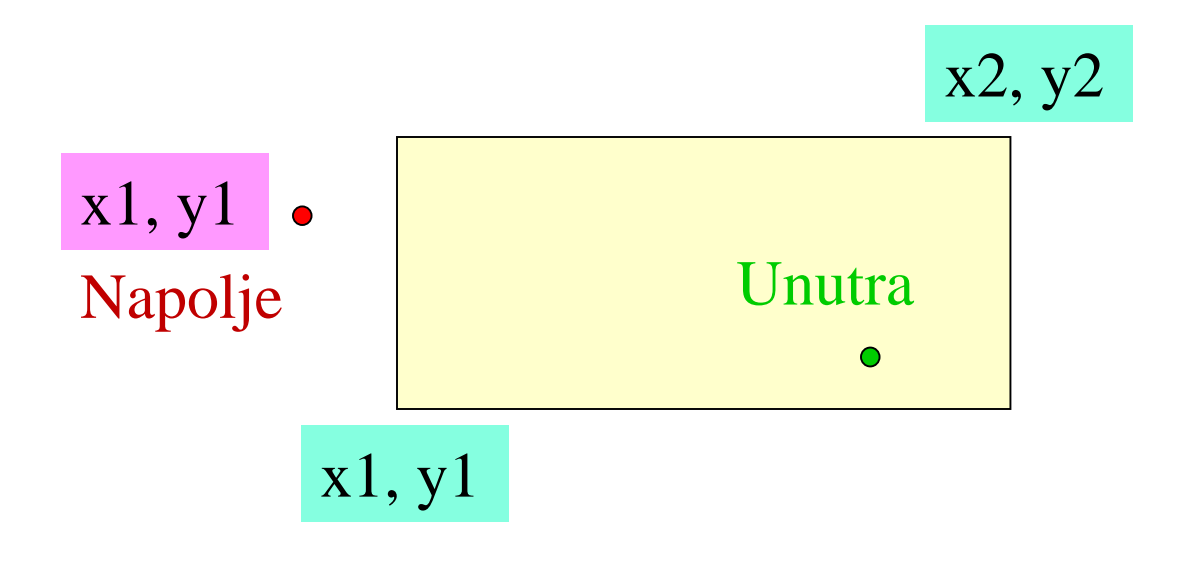

## Elektronski fakultet u Nišu **X – Primer korišćenja strukture**

```
#include <stdio.h>
struct tacka{ int x;
             int y;
            };
struct Pravougaonik {
        struct tacka dole_levo;
        struct tacka gore_desno;
                       };
int testPtIn(struct Pravougaonik,struct
else 
tacka*);
void main ()
{
 struct tacka tt;
 int x1, y1, x2, y2;
 struct Pravougaonik testRect;
 printf("Unesi dve tacke za
pravougaonik\n");
scanf("%d,%d,%d,%d", &x1, &y1, &x2, 
Pr.gore_desno.x && t->y > 
&y2);
testRect.dole_levo.x = x1; 
testRect.dole_levo.y = y1;
testRect.gore_desno.x = x2; 
                                           testRect.gore_desno.y = y2;
                                           printf("Unesi tacku koja se testira\n");
                                           scanf("%d, %d", &x1, &y1);
                                          t_{\rm t}\mathbf{x} = \mathbf{x}1;
                                          \mathbf{t}t.y = \mathbf{y}1;
                                          if(testPtIn(testRect,&tt))
                                           printf("Tacka je unutar
                                           pravougaonika");
                                            printf("Tacka je van pravougaonika");
                                           }
                                          /* funkcija za testiranje */
                                           int testPtIn(struct Pravougaonik Pr, 
                                           struct tacka *t) 
                                           {
                                           return t->x > Pr.dole_levo.x && t->x < 
                                           Pr.dole_levo.y && t->y < 
                                           Pr.gore_desno.y;
                                           }
```
## Elektronski fakultet u Nišu **X – Unija**

- Sa ključnom reči **union** definiše se korisnički tip podataka pomoću koga se nekom memorijskom objektu može pristupiti sa različitim tipskim pristupom.
- Deklaracija unije slična je deklaraciji strukture, ali je njeno značenje sasvim drugačije.
- **Primer: union skalar { char c; int i; double d; };**
- Ako se unijom **skalar** deklariše objekat **obj: union skalar obj;** tom se objektu može pristupiti na više načina, jer **obj** može sadržati različite vrednosti i to tipa char, int ili double.
- Dozvoljeno je pisati: **obj.c = 'A'; obj.i = 1237;** ili **obj.d = 457.87**
- Sve ove vrednosti se upisuju u **istu memorijsku lokaciju**.
- Veličina zauzeća memorije je određena elementom unije koji zauzima **najveći prostor memorije**.

```
Elektronski fakultet u Nišu X – Unija
```
Unija se često koristi unutar neke strukture kojoj posebni element služi za označavanje tipa vrednosti koji trenutno sadrži unija.

```
Primer:
#define char_type 0
#define int_type 1
#define double_type 2
struct variant
{ int var_type; /* oznaka tipa vrednosti unije skalar */
  union skalar var;
};
struct variant obj;
/* pored vrednosti, treba upisati i tip vrednosti*/
obj.var.c = 'A'; obj.var_type = char_type;
obj.var.i =1237; obj.var_type = int_type;
obj.var.d =457.87; obj.var_type = double_type;
 ..........
/* unija se koristi tako da je prethodno potrebno proveri tip vrednosti */
switch(obj.val_type)
{
case char_type: printf("%c", obj.var.c); break;
case int_type: printf("%d", obj.var.i); break;
case double_type: printf("%f", obj.var.d); break;
```
Unutar strukture ili unije može se specificirati veličina celobrojnih članova u bitovima.

Elektronski fakultet u Nišu**X – Bit polja**

To se izvodi tako da se iza člana strukture navede **znak dvotačke i broj bitova** koliko taj član zauzima.

**Primer: struct bitfield1**

```
{
int i3b : 3;
unsigned int i1b : 1;
signed int i7b : 7;
};
```
Ovom deklaracijom definisano je da u strukturi **bitfield1** član **i3b** je ceo broj od 3-bita, član **i1b** je 1-bitni a član **i7b** je 7-bitni ceo broj.

Ovakve strukture se koriste u cilju uštede memorijskog prostora, posebno u slučaju kad se većina članova tretira kao logička vrednost. Članovima strukture se pristupa kao da su normalni celi brojevi, a kompajler vodi računa o tome da se maskiraju nepostojeći bitovi: **struct bitfield1 a, b; a.i3b=3; b.i7b=65;** .

## Elektronski fakultet u Nišu**X – Bit polja**

- Upravljanje ovim strukturama je potpuno pod kontrolom kompajlera.
- Ovde se ne mogu koristiti pokazivači na članove strukture niti nizovi bitnih polja jer oni nisu direktno adresibilni.
- Kada se želi kontrolisati kako se slažu bit-polja unutar jedne reči, na raspolaganju su dva mehanizma:
	- 1. da se umetnu bezimeni članovi koji će predstavljati "prazne bitove". 2. da veličina bezimenog polja može biti 0.
- To je poruka kompajleru da se tu završi smeštanje članova strukture u jednu reč, i da se od tog mesta članovi strukture smeštaju u novu reč.

#### **Primer:**

**struct bitfield2**

**{ int i3b : 3; unsigned int i1b : 1; signed int i7b : 7; int : 2; int i2b: 2;**

**int i4b : 4, i5b : 5;**

**int : 0;**

Opisuje strukturu koja se pakuje u dve reči: 1.prva reč sadrži redom 3bit., 1bit., i 7 bitna polja, (**i3b, i1b, i7b)** zatim 2 bitnu prazninu, te 2 bitno polje (**i2b).** 2. druga reč sadrži 4 bitna i 5 bitna polja (**i4b** i **i5b)**

**};**

## Elektronski fakultet u Nišu **X – Nabrojivi tipovi (enum)**

- Promenljive ovog tipa mogu da imaju samo konačan skup vrednosti
- Deklaracija promenljivih nabrojivog tipa se sastoji od ključne reči **enum**, imena enumerisanog tipa, eventualno liste dozvoljenih vrednosti i liste enumerisanih promenljivih koje se deklarišu.
- Služi definisanju integralnog celobrojnog tipa kome se skup vrednosti označava simboličkim (imenovanim) konstantama u sledećoj notaciji: **enum ime\_tipa { lista\_definicije\_ konstanti };**

#### **Primer:**

- enum dani\_t {Nedelja,Ponedeljak,Utorak,Sreda,Cetvrtak,Petak,Subota};
- Ovde se definiše korisnički nabrojivi tip **dani\_t** kod koga se vrednost označava simboličkim konstantama: **Nedelja, Ponedeljak, Utorak, Sreda, Cetvrtak, Petak, Subota.**
- Pri kompajliranju programa ovim se konstantama dodeljuju numeričke vrednosti prema pravilu da prvo ime u listi ima numeričku vrednost 0, drugo ime ima vrednost 1, treće ime ima vrednost 2 itd.

Elektronski fakultet u Nišu **X – Nabrojivi tipovi (enum)**

Pomoću nabrojivog tipa definišu se promenljive, prema pravilu: **deklaracija\_promenljive: enum ime\_tipa lista\_promenljivih; Primer:**

#### **enum dani\_t danas, sutra;**

```
.......
danas = Sreda;
sutra = Cetvrtak; ........
```
Vrednost neke ili svih simboličkih konstanti mogu se inicijalizirati već pri samoj deklaraciji nabrojivog tipa.

**Primer:**

### **enum karte\_t {AS = 1, JACK = 11, DAMA, KRALJ};**

Neinicijalizirane konstante imaju vrednost za jedan veću od vrednosti prethodne konstante, tako DAMA ima vrednost **12**, a KRALJ ima vrednost **13**.

Nabrojive tipove ne treba smatrati posebno "čvrstim" tipovima jer ih se može tretirati ravnopravno sa celobrojnim tipom pa je dozvoljeno: **enum karte\_t c=10; c++;** /\*c postaje JACK(11)\*/

- U datoteci <**time.h**> definisano je nekoliko funkcija i struktura imena **tm**, za očitanje i manipulisanje podacima o vremenu i datumima.
- Do sada je za očitavanje vremena korišćena funkcija **time\_t time(time\_t \*tp);**

koja je vraćala vrednost **time\_t** tipa, tj. broj koji predstavlja trenutno vreme (obično je to broj sekundi od 1.1.1970.).

Parametar **tp**, ako nije NULL, takođe prihvata trenutno vreme u **\*tp**.

Da bi se olakšalo pretvartanje ovog vremena u stvarno vreme i datum, definisana je struktura **tm** sa sledećim članovima:

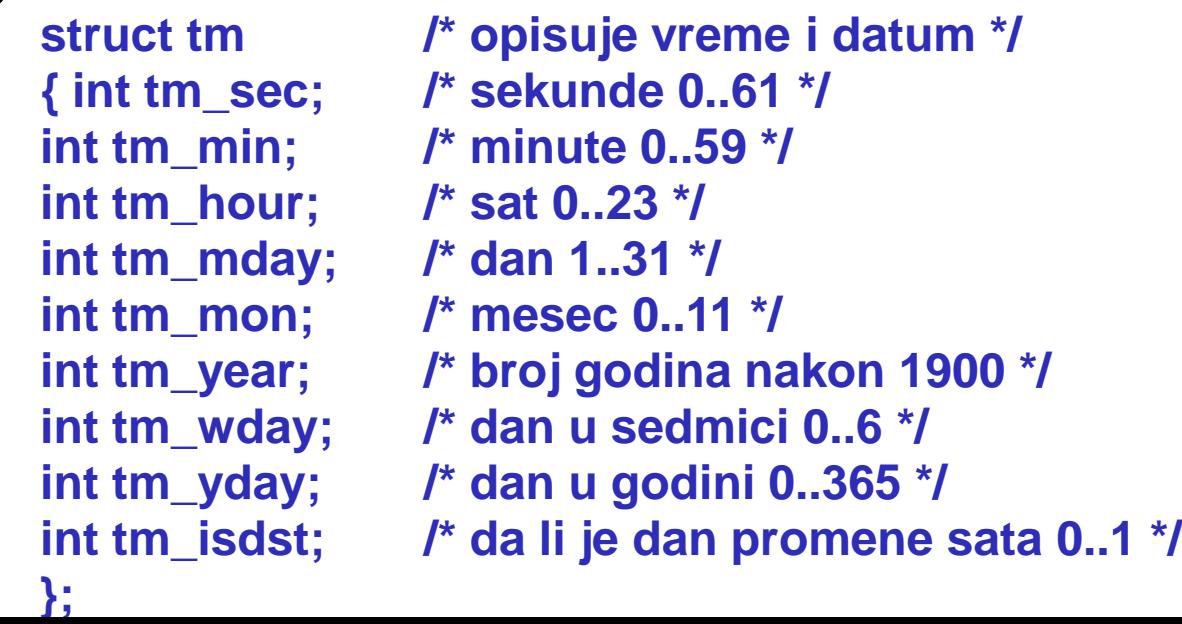

- Ako dan promene sata nije implementiran tada **tm\_isdst** ima negativnu vrednost.
- Broj sekundi može biti veći od 59 u slučaju prestupnog vremena.
- **Meseci** su kodirani tako da 0 označava januar, 1 februar itd.
- **Dani u sedmici** su kodirani tako da 0 označava nedelju, 1 ponedeljak...
- Stvarna godina se dobija tako da se članu **tm\_year** doda vrednost 1900 **Funkcije localtime, gmtime**
- Pretvaranje vremena iz formata **time\_t** u strukturu tipa **tm** vrši se funkcijom **localtime()**, kada se želi dobiti lokalno vreme, ili f-jom **gmtime()** za dobijanje univerzalnog vremena u nultom meridijanu. **struct tm \*localtime(const time\_t \*t); struct tm \*gmtime(const time\_t \*t);**
- Obe funkcije primaju adresu promenljive koja sadrži vreme u formatu **time\_t**, a vraćaju pokazivač na statičku strukturu tipa **tm Funkcije ctime, asctime**
- Ako se želi dobiti zapis vremena u obliku stringa, mogu se koristiti f-je **char \*ctime(const time\_t \*t); char \*asctime(const struct tm \*tp);**

- Funkcija **ctime()** za argument koristi adresu promenljive koja sadrži vreme u formatu **time\_t**, a funkcija **asctime()** za argument koristi pokazivač na strukturu **tm**.
- Obe funkcije vraćaju pokazivač statičkog stringa koji sadrži zapis vremena u standardnom formatu.

**Primer: time\_t t = time(NULL); char \*s = ctime(&t); puts(s);**

ova sekvenca naredbi generiše ispis: **Sat May 11 14:21:20 2002**

Ovde je poziv **ctime(&t)** ekvivalentan pozivu **asctime(localtime(&t))** 

Standardna verzija je prilagođena američkim standardima a ako se želi napisati vreme u formatu **11.05.2002 14:21** tada se može koristiti:

> **time\_t t = time(NULL); struct tm \*p = localtime(&t); printf("%.2d.%.2d.%.2d %2d:%.2d\n", p->tm\_mday, p->tm\_mon + 1, p->tm\_year +1900, p->tm\_hour, p->tm\_min);**

### **Funkcija strftime**

- Funkcija *strftime()* se koristi za formatirani ispis vremena.
- Format se zadaje kao kod *printf()* funkcije.
- Prototip funkcije *strftime()* glasi:

#### **size\_t strftime(char \*buf, size\_t bufsize, const char \*fmt, const struct tm \*tp);**

- Prvi argument je string **str** u koji se vrši formatirani zapis.
- Drugi argument (**bufsize**) ograničava broj znakova stringa.
- Treći parametar je string u kojem se zapisuje format ispisa nizom specifikatora oblika **%x** (kao kod printf() funkcije).
- Poslednji argument je pokazivač strukture **tm**.
- Funkcija vraća broj znakova u stringu ili 0 ako nije moguće generisati formatirani string.

#### Specifikatori formata su:

**%a** skrač.od tri slova za ime dana u sedmici (eng. Sun, Mon, Tue,..) **%A** puno ime dana u sedmici (eng...)

**%b** skrač. od tri slova za ime meseca (eng. Jan, Feb, Mar,...) **%B** puno ime meseca (eng....) **%c** kompletni zapis vremena i

datuma

**%d** dan u mesecu (1..31)

**%H** sat u formatu (1..24)

**%I** sat u formatu (1..12)

**%j** dan u godini (1..365)

**%m** mesec u godini (1..12)

**%M** minute

**%p AM/PM** (eng.) string koji označava jutro ili popodne

**%S** sekunde

**%U** broj za sedmicu u godini (1..52),1 određen prvom nedeljom **%w** broj za dan u sedmici,0-nedelja **%W** broj za sedmicu u godini (1..52), 1 određen prvim ponedeljkom **%x** kompletni zapis datuma **%X** kompletni zapis vremena **%y** zadnja dva broja godine **%Y** godina u formatu sa 4 broja **%Z** ime vremenske zone (ako postoji )

**%%** znak %

#### **Primer: #include <stdio.h> #include <time.h> int main() { time\_t vreme = time(NULL); struct tm \*ptr; char datum\_str[20]; /\* ispisuje datum i vreme u standardnom printf("%.2d.%.2d.%.2d %2d:%.2d\n", formatu \*/ puts(ctime(&vreme)); /\* ispisuje datum i vreme pomoću strftime funkcije \*/ strftime(datum\_str, sizeof(datum\_str), "%d.%m.%y %H:%M\n", localtime(&vreme)); puts(datum\_str); /\* ispisuje datum i vreme u proizvoljnom formatu \*/ ptr = localtime(&vreme); ptr->tm\_mday, ptr->tm\_mon+1, ptr- >tm\_year +1900, ptr->tm\_hour, ptr->tm\_min); return 0; }**

Dobija se ispis: Mon May 13 20:13:06 2002 13.05.02 20:13 13.05.2002 20:13

### **Funkcija mktime time\_t mktime(struct tm \*tp)**

- Funkcija **mktime()** pretvara zapis iz strukture **tm** u **time\_t** format.
- Korisna je u tzv. kalendarskim proračunima kada je potrebno dodati nekom datumu **n** dana, tada se može upisati datum u **tm** strukturu, povećati član **tm\_mday** za **n**, zatim pozivom mktime() se dobije time\_t vrednost koja odgovara novom datumu.

### **Funkcija difftime double difftime(time\_t t1, time\_t t2)**

Funkcija **difftime()** vraća realnu vrednost koja je jednaka razlici vremena t1 i t2 u sekundama.

### **Funkcija clock clock\_t clock(void);**

- Funkcija **clock()** služi za preciznije merenje vremena
- Ona vraća vrednost CPU merača vremena, koji startuje na početku programa, u jedinicama koje su znatno manje od sekunde: nekoliko ms Koliko je tih jedinica u jednoj sekundi određeno je konstantom

#### **CLOCKS\_PER\_SEC.**

Izraz **(double)clock()/CLOCKS\_PER\_SEC** daje vrednost koja je jednaka vremenu (u sekundama) od startovanja programa.

**Primer:** *Program treba da ispita vremensku rezoluciju funkcije clock(), tj. minimalno vreme koje se njome može meriti. Pomoću funkcije clock() meri se koliko je potrebno vremena za izvršenje sinusne f-je.*

```
#include <stdio.h>
#include <math.h>
#include <time.h>
int main()
{
double start, stop;
double n ;
double rezolucija;
start=(double)clock()/CLOCKS_PER_SEC;
printf("Funkcija sin se izvršava %g 
do {
stop=(double)clock()/CLOCKS_PER_SEC;
return 0;
   }
while (stop == start);
rezolucija = stop-start;
printf("Rezolucija CLOCK-a je %g 
  sekundi\n" , rezolucija);
start 
                                           =(double)clock()/CLOCKS_PER_SEC;
                                         stop = start + 10*rezolucija;
                                         do {
                                         n += 1.0;
                                         sin(n);
                                         }
                                         while (stop > 
                                           (double)clock()/CLOCKS_PER_SEC);
                                           sekundi\n" , 10*rezolucija/n);
                                         }
                            Rezolucija CLOCK-a je 0.015 sekundi
                            Funkcija sin se izvrsava u 2.3543e-007 sekundi
```
# **Hvala na pažnji !!!**

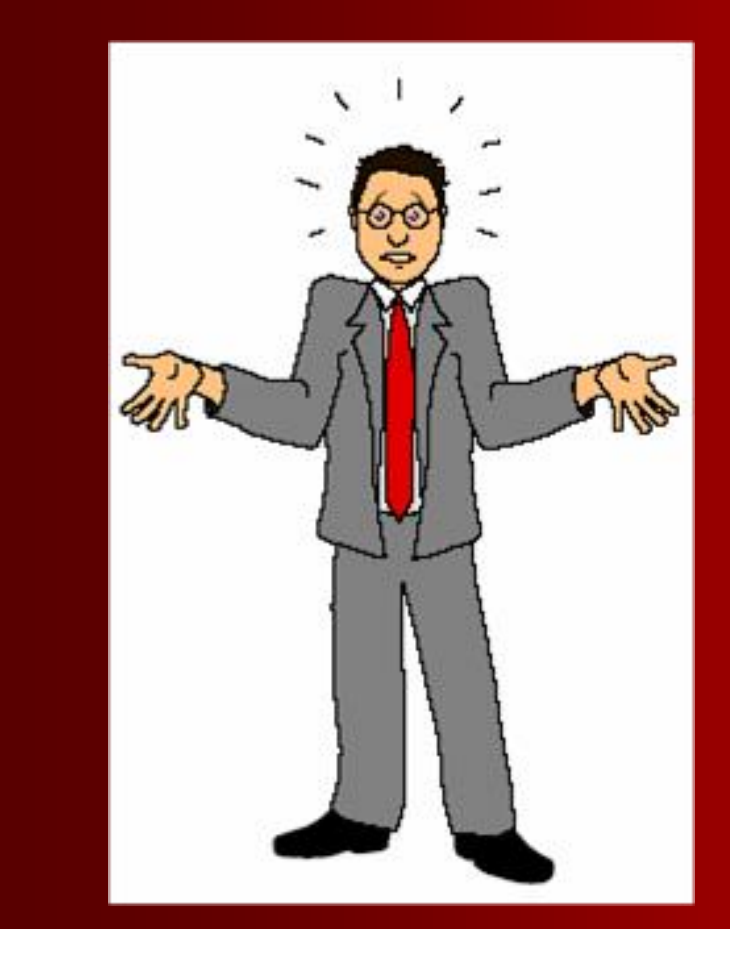

## **Pitanja**

**? ? ?**